## If you want to tutor students at CHS:

https://tinyurl.com/CHSTutorMath

## Limits

Ex. 2  $2 \times 2 \times 2 \times 7$  $x \rightarrow 5$ Limits<br>  $\lim_{x\to 5} (x^2 - 2x + 2) = 5^2 - 2(5) + 2 = 17$ <br>  $\lim_{x\to -2} \frac{1}{3x} = \frac{1}{6}$ <br>  $\lim_{x\to -\infty} (4x^5) - 2x^2 + 2 = \infty$ <br>  $\lim_{x\to -\infty} (2x + (-x^3)) = \infty$ Limits<br>  $x^2 - 2x + 2$  =  $5^2 - 2(5) + 2 = 17$ <br>  $\frac{1}{3x} = \frac{1}{-6}$ <br>  $(4x^5) - 2x^2 + 2 = \infty$ <br>  $(2x + (-x^3) = \infty)$ Limits<br>  $-2x+2$  =  $5^2-2(5)+2=17$ <br>
=  $-\frac{1}{6}$ <br>
5)-2x<sup>2</sup> + 2) = ∞<br>
x + (-x<sup>3</sup>) = ∞ Limits<br>  $\lim_{x\to 5} (x^2 - 2x + 2) = 5^2 - 2(5) + 2 = 17$ <br>  $\lim_{x\to \infty} \frac{1}{3x} = \frac{1}{6}$ <br>  $\lim_{x\to \infty} (4x^3) - 2x^2 + 2 = \infty$ <br>  $\lim_{x\to \infty} (2x + (-x^3)) = \infty$ Limits<br>  $x^2-2x+2$ ;  $x^3-2$  (s) + 2 = 17<br>  $\frac{1}{2}$ <br>  $\frac{1}{6}$ <br>  $\frac{x^5-2x^2+2} = \infty$ <br>  $2x + (-x^3) = \infty$ Limits<br>
2x+2) =  $5^{2}$ -2(5) + 2 = 17<br>  $\frac{1}{-6}$ <br>
-2x<sup>2</sup> + 2) = ∞<br>
+ (-x<sup>3</sup>) = ∞ Limits<br>  $\lim_{x \to 5} (x^2 - 2x + 2) = 5^2 - 2(5) + 2 = 17$ <br>  $\lim_{x \to \infty} \frac{1}{3x} = \frac{1}{6}$ <br>  $\lim_{x \to \infty} (4x^5) - 2x^2 + 2 = \infty$ <br>  $\lim_{x \to \infty} (2x + (-x^3) = \infty)$ Limits<br>  $-2x+2$  =  $5^{2}-2$  (5) + 2 = 17<br>  $= \frac{1}{-6}$ <br>  $(5)-2x^{2}+2$ ) =  $\infty$ <br>  $x+\left(-x^{3}\right) = \infty$ Limits<br>  $2x + 2) = 5^{2} - 2(5) + 2 = 17$ <br>  $-\frac{1}{6}$ <br>  $-2x^{2} + 2 = \infty$ <br>  $+(-x^{3}) = \infty$ 

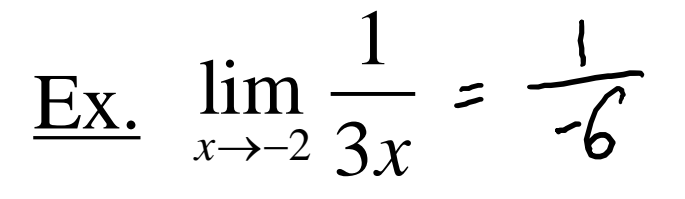

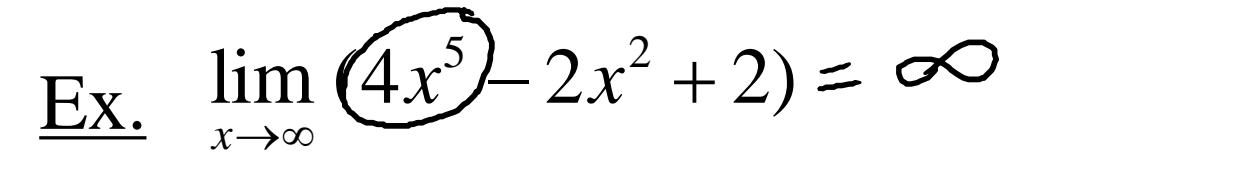

Ex.  $3\sqrt{2}$ *x*→−∞ i

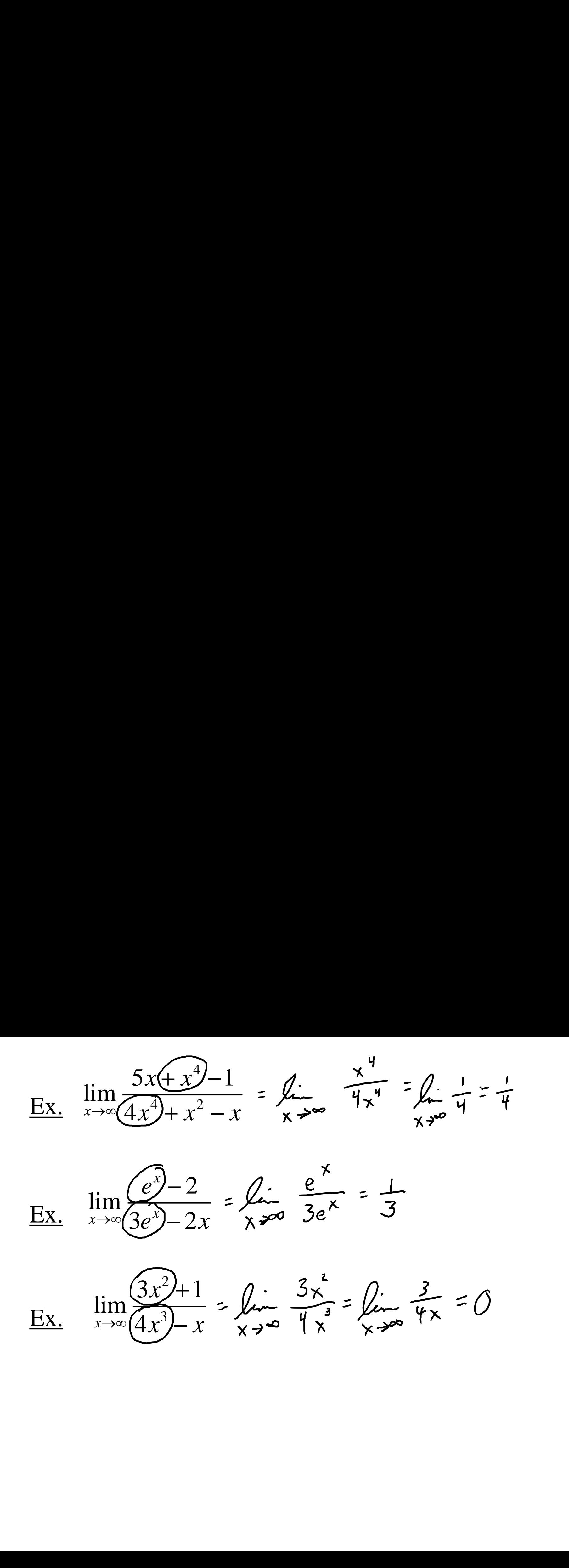

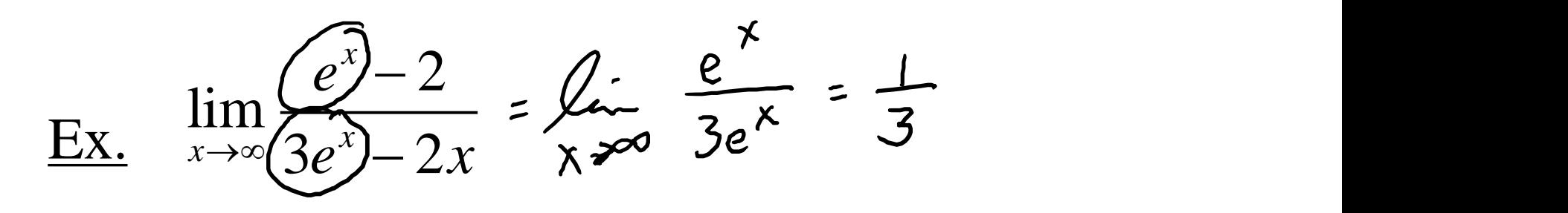

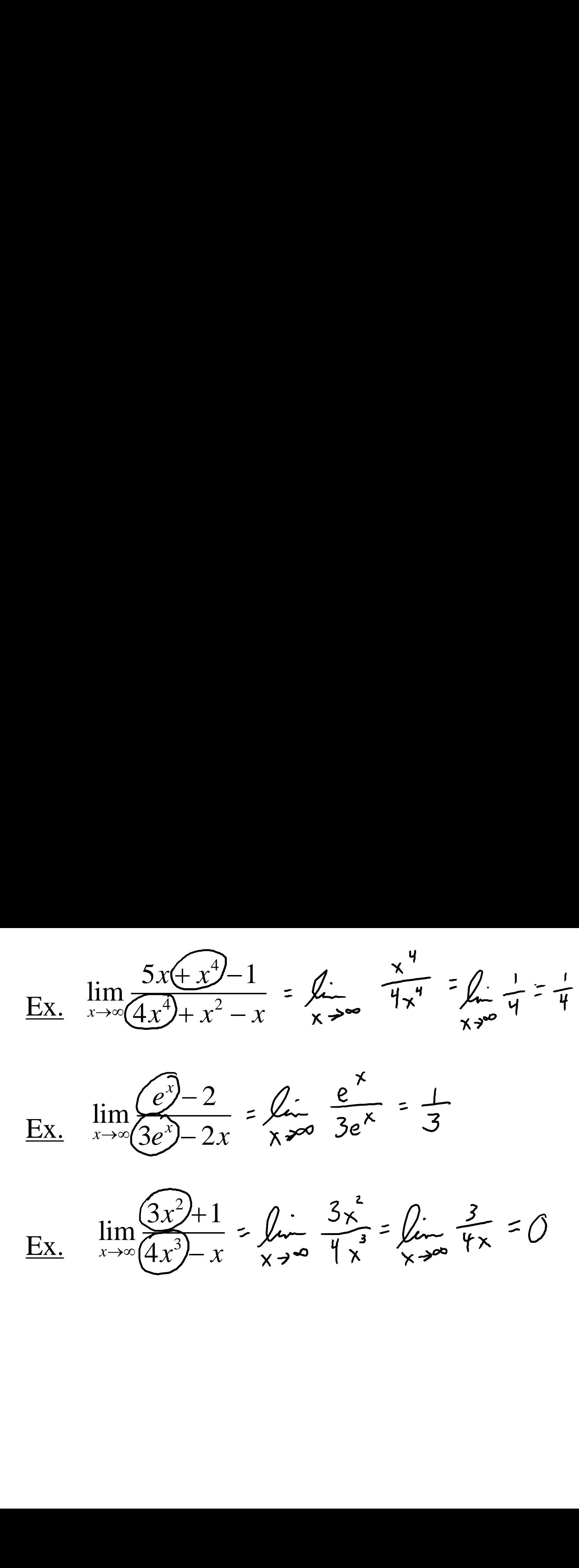

Ex.  $\lim_{x \to 5} \frac{2x}{(x-5)^2}$  =  $\frac{10}{\sqrt{5}}$  =  $\infty$ 

Ex.  $\lim_{x\to 0} \frac{\sin x}{x} = \frac{\sqrt{2}}{\sqrt{2}} =$ 

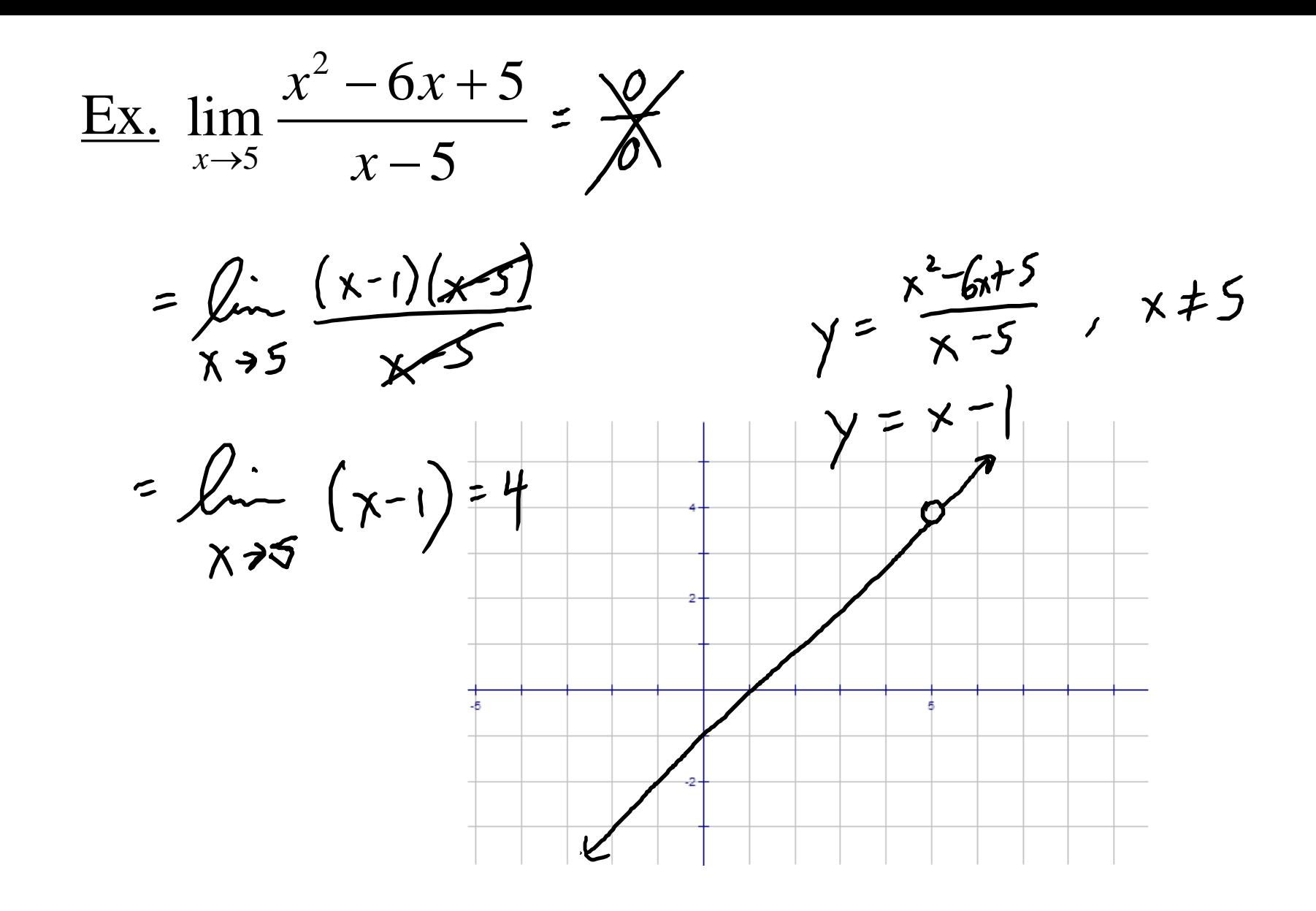